# **Guide de référencement bibliographique dans le style ISO-690**

## SOMMAIRE

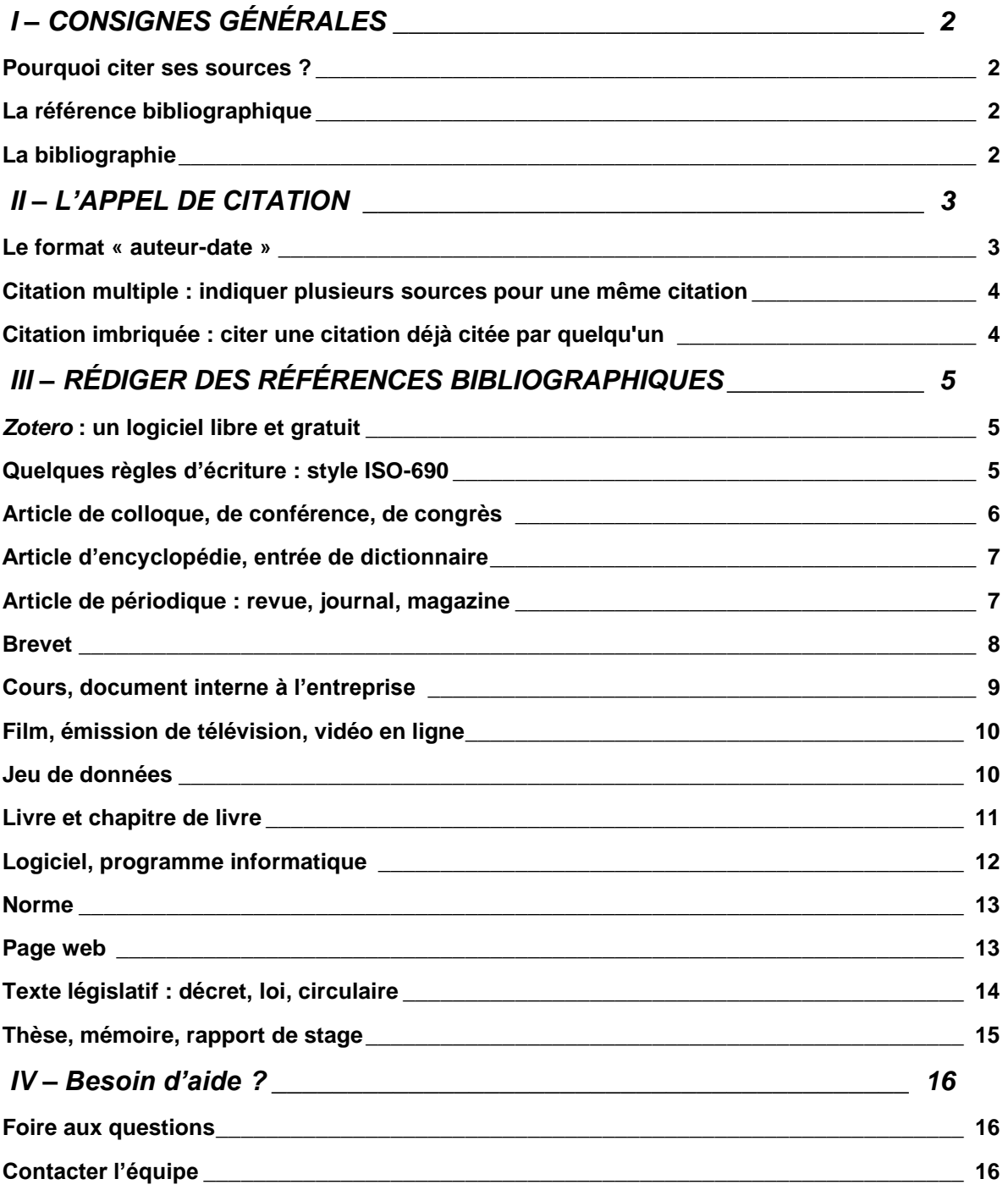

## <span id="page-1-0"></span>I – CONSIGNES GÉNÉRALES

## <span id="page-1-1"></span>Pourquoi citer ses sources ?

Dans le cadre de la rédaction d'un document (dossiers, rapport, mémoire), vous devez référencer la source de **toutes** vos citations exactes ou de vos paraphrases afin de :

- **- Justifier le contenu de votre document** en permettant au lecteur d'estimer la validité des informations exposées et d'approfondir sa recherche par la lecture des sources,
- **- Respecter la propriété intellectuelle des auteurs** sur lesquels vous basez votre travail,
- **- Démontrer que votre document a fait l'objet d'une recherche approfondie**, qui renforce la crédibilité du travail effectué.
- → Ce guide de référencement a pour but de vous permettre de citer vos sources de manière complète et homogène dans le respect de **consignes spécifiques à l'ISARA, sur le modèle du style issu de la norme internationale ISO-690 : 2010**.

## <span id="page-1-2"></span>La référence bibliographique

Une **référence bibliographique** se définit comme l'ensemble des éléments qui **décrivent un document ou une ressource** et permettent de l'**identifier clairement** et de le **localiser.**

Les éléments qui constituent la référence bibliographique varient selon le type du document et le support du document.

La manière dont ils sont présentés (ordre, mise en forme) dépend du **style bibliographique**  utilisé.

/!\ Certains éléments d'une référence bibliographique sont **dans tous les cas indispensables** à la description complète d'une ressource :

- **-** Un ou des noms d'auteur(s) : personne physique ou personne morale / collectif (organisme, entreprise, collectivité…)
- **-** Une date (de parution, publication, mise en ligne…)
- **-** Un titre
- **-** Un éditeur (ou diffuseur, hébergeur…)

D'autres éléments peuvent apparaitre pour des types de document ou de support particuliers (voir ci-dessous : **III. Rédiger des références bibliographiques**) :

- **-** Pour un ouvrage : mention d'édition, lieu de publication, ISBN, nombre de pages ;
- **-** Pour une revue : titre de la publication, numérotation du tome/volume, ISSN ;
- **-** Pour un film : durée et support de diffusion, etc.

## <span id="page-1-3"></span>La bibliographie

Votre bibliographie contient la liste des références bibliographiques de l'**ensemble des sources utilisées (citées ou paraphrasées) dans votre document.** 

/!\ Cette liste est présentée triée **par ordre alphabétique des noms d'auteurs** puis par ordre chronologique pour un même auteur.

ISARA – Centre de documentation *La Source* – 2019-2020 **p. 2**

#### /!\ La bibliographie n'est **pas présentée par type de documents.**

La bibliographie se trouve **à la fin de votre document** (dernière page numérotée).

Vous la présenterez de façon homogène dans **le style bibliographique issu de la norme internationale ISO-690 : 2010** (dans son format d'appel de citation *auteur-date*).

## <span id="page-2-0"></span>II – L'APPEL DE CITATION

Lorsqu'un livre, un article ou tout autre document est **cité ou praphrasé dans le corps du texte**, un appel de citation **au format (Auteur, date) doit toujours** signaler la ressource citée.

/!\ **L'appel de citation se trouve juste après l'extrait cité ou paraphrasé**. Il est le lien entre la citation dans le corps du texte et la référence bibliographique correspondante qui se trouve dans la bibliographie à la fin du document.

Il sera identique quel que soit le **type de document source** : ouvrage, article, thèse, page web…

#### <span id="page-2-1"></span>Le format « auteur-date »

La forme de l'appel de citation dépend du style bibliographique utilisé. Dans le cadre de vos **rapports et mémoires réalisés à l'ISARA et à l'ISEMA**, vous devez utiliser le système dit « auteur date ».

Vous n'utiliserez donc **pas** d'appels de citation numériques ([1], [2]…) ou en notes de bas de page.

/!\ Selon le style ISO-690, l'appel de citation est identifié, quel que soit le type de document, **par le nom de famille de l'auteur et l'année,** indiqués **entre parenthèses.**

Quand un document **a plus de deux auteurs**, mentionnez le **1 er auteur** suivi de la mention **« et al. » :**

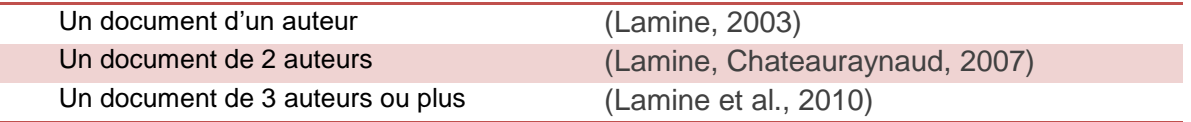

#### **Exemples d'appels de citation :**

*Eventuellement, vous pouvez préciser dans la parenthèse la page ou section de pages consultées dans un ouvrage ou article.*

(FAO, 2017)

(Mundler, Valorge, 2015, p.6)

« Car nous entrons dans une ère où, face aux planifications de l'homme, la nature décidera et mettra des limites » (Rabhi, 2008).

Selon une étude menée dans plusieurs pays (FAO, 1990, pp.12-15), la question de l'agroécologie devient prépondérante…

## <span id="page-3-0"></span>Citation multiple : indiquer plusieurs sources pour une même citation

Lorsqu'on veut signaler qu'on cite une idée présente sous la même forme dans **plusieurs sources différentes**, il faut inclure les appels de citation dans une seule parenthèse, par ordre alphabétique et séparés par un point-virgule :

(Lamine, 2003 ; Lecrayon, 2017)

Chaque source fera l'objet d'une référence bibliographique distincte dans la bibliographie finale.

## <span id="page-3-1"></span>Citation imbriquée : citer une citation déjà citée par quelqu'un

Lorsqu'on veut faire une citation et que l'on n'a **pas accès à la source originale**, on doit mentionner dans le texte non seulement la source consultée d'où est tirée la citation utilisée, mais également la source originale.

Dans la bibliographie finale, c'est uniquement la référence de la **source réellement consultée** (la source secondaire) qui apparait.

Généralement, on utilise des formules comme **« cité dans »** ou **« cité par »**.

#### **Exemple :**

Un article de Tamburini et al. paru en 2016 cite des extraits d'un autre article de Oerke paru en 2006.

Pour utiliser ces extraits dans votre travail, vous pouvez écrire :

*D'après Oerke cité par Tamburini et al. (2016), l'application d'intrants chimiques augmente tout comme les dégâts des insectes ravageurs sur les cultures*.

Dans la bibliographie apparaît la référence complète de l'article de Tamburini et al. (la **source secondaire**, c'est-à-dire la source réellement consultée) mais pas celle de l'article d'Oerke.

## <span id="page-4-0"></span>III – RÉDIGER DES RÉFÉRENCES BIBLIOGRAPHIQUES

La bibliographie est présentée par **ordre alphabétique des noms d'auteurs** puis par **ordre chronologique pour un même auteur**, tous types de documents confondus.

Vous trouverez dans cette partie **un exemple de référence bibliographique complète** pour divers types de ressources physiques ou numériques.

Il vous est possible de rédiger vos appels de citation et vos référencements manuellement, ou d'utiliser un **logiciel de gestion bibliographique** qui vous permettra d'automatiser ces actions.

## <span id="page-4-1"></span>*Zotero* : un logiciel libre et gratuit

Zotero est un logiciel de gestion bibliographique **libre, open source et gratuit**. Il dispose de nombreuses fonctionnalités :

- Alimenter une base de références bibliographiques de tous types, manuellement ou automatiquement via le Web,
- Stocker, enrichir, classer et chercher des références,
- Partager ses références via des groupes,
- Générer automatiquement des appels de citations et des listes de références bibliographiques dans le style bibliographique choisi, dont le style ISO-690.

Pour le **télécharger**, rendez-vous sur [www.zotero.org](http://www.zotero.org/)

Grâce à Zotero, vous pouvez **citer et référencer** divers types de **ressources physiques ou numériques** dont : livres et chapitres de livre, articles d'encyclopédie et de périodiques (revues, magazines, journaux), écrits académiques (thèses, mémoires, rapports), articles et actes de congrès/colloques/conférences, documents techniques (normes, brevets), juridiques (lois, décrets, règlementations) et audiovisuels (films et vidéos, émissions de TV ou de radio), pages Web, courriels, entretiens et interviews, supports de communication ou de cours, etc.

/!\ Retrouvez les **modes d'emploi et tutoriels** (installation et manipulation du logiciel) [sur la](https://doc.isara.fr/se-former/supports-de-formation/)  [page des supports de formation.](https://doc.isara.fr/se-former/supports-de-formation/)

Téléchargez ensuite le style **ISO-690 (***author-date, no abstract, French***)** depuis le module *Préférences* de votre logiciel Zotero.

## <span id="page-4-2"></span>Quelques règles d'écriture : style ISO-690

#### Mise en forme

Le **nom de famille** de l'auteur est indiqué en majuscules dans la référence bibliographique, et suivi de son prénom complet s'il est connu. Le **titre** d'un document est en italique.

#### Plusieurs auteurs

Quand un document a plus de deux auteurs :

- dans **l'appel de citation**, mentionner le 1er auteur suivi de la mention **« et al.** », du latin *et alii* : « et autres »
- dans la **bibliographie**, retranscrire si possible **tous les auteurs**.

#### Plusieurs sources d'un même auteur

Pour différencier plusieurs documents **d'un même auteur publiés la même année**, les dates dans l'appel de citation et la référence bibliographique sont suivies d'une lettre distincte (a, b, c…).

#### Mention d'un numéro normalisé international

Si possible indiquer l'ISBN pour les ouvrages, l'ISSN pour les périodiques, et le DOI (*digital object identifier*), alternative aux URL permettant une identification pérenne pour les articles en ligne.

#### Document numérique

Toujours indiquer **la mention [en ligne]** entre crochets après le titre. Ne pas oublier d'indiquer la **[date de consultation], l'URL** complète et/ou le **DOI**.

#### Document partiel

Pour référencer une **partie seulement** d'un document (chapitre d'ouvrage, page Web profonde…), penser à indiquer après le titre la mention **« In : »** suivie du titre du livre ou du nom du site.

#### Document atypique

Si la ressource n'est pas du texte imprimé ou numérique, précisez sa **nature entre crochets** après le titre du document. Exemples : [DVD], [podcast], [logiciel], [carte], [photographie], [affiche], etc.

Si vous utilisez Zotero, n'oubliez pas de l'ajouter manuellement dans le champ **Titre**.

## <span id="page-5-0"></span>Article de colloque, de conférence, de congrès

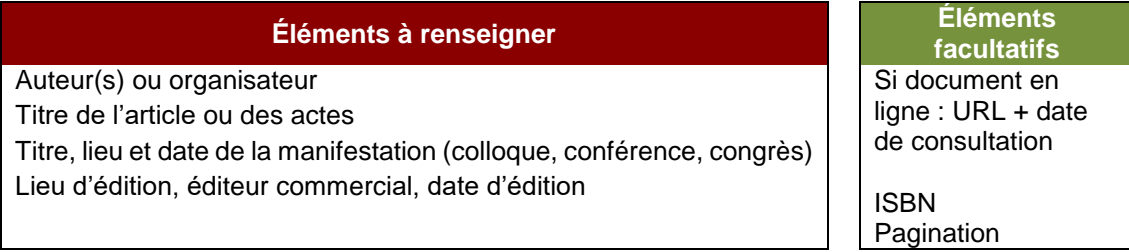

#### **Modèle de référence bibliographique**

AUTEUR(S) ou ORGANISATEUR, année. Titre de l'article ou des actes. In : *Titre de la manifestation*, lieu, date complète. Lieu d'édition : Editeur commercial, date complète d'édition.

#### **Exemples**

FLEURY, Philippe, CHAZOULE, Carole et PEIGNÉ, Joséphine, 2011. Agriculture biologique et agriculture de conservation : ruptures et transversalités entre deux communautés de

pratiques. In : *Les transversalités de l'agriculture biologique*, Strasbourg, 23-24 juin 2011. Strasbourg : SFER, 2011.

CONFÉRENCE DES NATIONS UNIES SUR LE DÉVELOPPEMENT DURABLE, 2012. L'économie verte. [en ligne]. In : *Conférence des Nations unies sur le développement durable*, Rio, 20-22 juin 2012. [Consulté le 17 mai 2013]. Disponible à l'adresse : https://www.uncsd2012.org/.

#### **Zotero**

Le type de document **Article de colloque** regroupe les actes et articles de conférence, de colloque ou de congrès.

Dans le cas d'une communication, procédez comme pour un chapitre de livre.

Renseignez le champ **Titre des Actes** ou **Intitulé du colloque** avec le titre de la publication récapitulative ou de la manifestation.

## <span id="page-6-0"></span>Article d'encyclopédie, entrée de dictionnaire

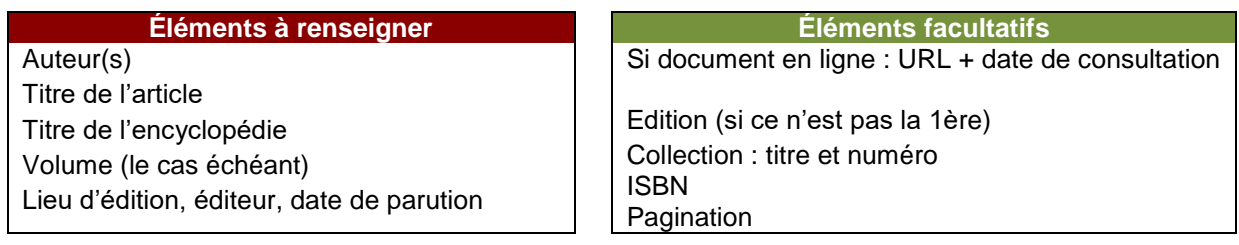

#### **Modèle de référence bibliographique**

AUTEUR(S), année de publication. Titre de l'article. In : *Titre de l'Encyclopédie*. Volume le cas échéant. Edition si ce n'est pas la première. Lieu d'édition : Editeur.

#### **Exemples**

DUCERF, Gérard, 2008. Scrophulariacées (ex solanées). In : *L'encyclopédie des plantes bioindicatrices*. Vol.2. Briant, p. 311.

TECHNIQUES DE L'INGÉNIEUR, 2018. Biotechnologie [f]. In : *Dictionnaire technique multilingue* [en ligne]. Techniques de l'Ingénieur. [Consulté le 22 juin 2018]. Disponible à l'adresse : https://www.techniques-ingenieur.fr/lexique/biotechnologie-f-9790.html.

#### **Zotero**

Ils sont à renseigner dans le type **Entrée de dictionnaire** ou **Article d'encyclopédie**.

## <span id="page-6-1"></span>Article de périodique : revue, journal, magazine

**Éléments à renseigner** Auteur(s) Titre de l'article Titre du périodique

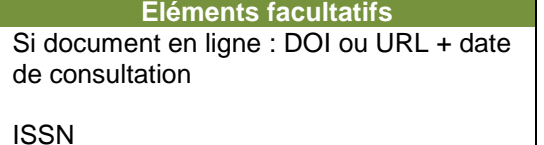

Année de publication Supplément, volume et/ou numéro **Pagination** 

#### **Modèle de référence bibliographique**

AUTEUR(S), année de parution. Titre de l'article. In : *Titre du périodique*. Date complète de publication. Volume, numéro, pagination. URL ou DOI (si document en ligne).

#### **Exemples**

VALENTINI, Jean-Luc, 2016. Réguler des auxiliaires par les oiseaux et les chiroptères. In : *La Luciole*. Décembre 2016. N°14, p.7.

WEZEL, A., BELLON, S., DORÉ, T., FRANCIS, C., VALLOD, D. et DAVID, C., 2009. Agroecology as a science, a movement and a practice. A review. In : *Agronomy for Sustainable Development* [en ligne]. Décembre 2009. Vol. 29, n° 4, p.503–515. [Consulté le 10 mars 2018]. DOI 10.1051/agro/2009004. Disponible à l'adresse : https://hal.archives-ouvertes.fr/hal-00886499. ISSN: 1773-0155.

#### **Zotero**

Ils sont à renseigner dans le type de document **Article de revue**, qui regroupe les articles de quotidien, journal, magazine et revue scientifique.

Dans le cas d'un article en ligne, renseignez le champ **DOI** si ce dernier est connu, sinon le champ **URL**.

#### <span id="page-7-0"></span>Brevet

**Éléments à renseigner Éléments facultatifs** Auteur : inventeur, demandeur, détenteur du brevet Titre du brevet Numéro du brevet Date de publication du brevet

Si document en ligne : URL + date de consultation

Date de demande Numéro d'application

#### **Modèle de référence bibliographique**

AUTEUR(S), année de publication. Titre du brevet. Numéro du brevet. Date complète de publication du brevet.

#### **Exemples**

CHUAN, Zhao, 2017. *Procédé d'amélioration de l'activité catalytique*. WO2017091858 (A1). 8 juin 2017.

GARCIA CASTELBLANCO, Roberto, 2018. Procédé d'obtention d'une masse radiculaire à partir de semences végétales et masse radiculaire ainsi obtenue [en ligne]. Demande de brevet européen EP3332632. 13 juin 2018. [Consulté le 28 juin 2018]. Disponible à l'adresse : https://bases-brevets.inpi.fr/

#### **Zotero**

Ils sont à renseigner dans le type de document **Brevet**.

ISARA – Centre de documentation *La Source* – 2019-2020 **p. 8**

**L'auteur** est l'inventeur, le demandeur ou le détenteur du brevet.

La date de demande et le numéro d'application sont facultatifs.

## <span id="page-8-0"></span>Cours, document interne à l'entreprise

/!\ **Mise en garde** : l'utilisation d'informations ou données issus de documents non publiés les rend difficilement vérifiables par vos correcteurs et consultables par vos lecteurs.

Le recours à ces documents inédits doit intervenir uniquement en l'absence de documents publiés en rapport avec la thématique traitée ; il doit rester limité.

Si toutefois vous souhaitez les exploiter, il faut faire un appel de citation et intégrer une référence bibliographique complète comme pour tout autre document source utilisé et cité dans le corps du texte.

Cela vaut donc pour des documents obtenus au cours de votre formation ou au sein de l'entreprise d'accueil, dans le cadre d'un stage ou d'un contrat d'apprentissage.

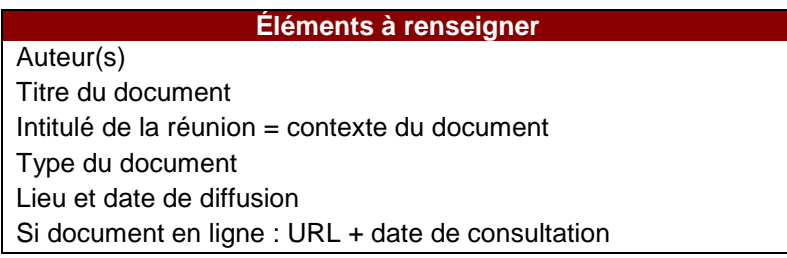

#### **Modèle de référence bibliographique**

AUTEUR(S), année de diffusion. Titre du document. In : *Intitulé de la réunion* (contexte du document). Type de document. Lieu de diffusion. Date complète de diffusion.

#### **Exemples**

GALLIEN, Manon, 2017. Les nouveaux enjeux des IG. In : *Environnement et qualité*. Cours. Lyon. 10 janvier 2017.

CA EDF, 2012. Les derniers chiffres. In : *Bilan annuel EDF* [en ligne]. Rapport d'activité. Toulouse. 25 juillet 2012. [Consulté le 13 mars 2013] Disponible à l'adresse : http://www.edf.fr.

#### **Zotero**

Le type de document **Présentation** permet de citer et référencer :

- Les **supports de cours** et de présentations orales ou réunions
- Les **documents de travail internes** utilisés au sein de l'entreprise

Dans les deux cas, renseignez les champs :

- **Type** = le type de document (compte-rendu, livre blanc, diaporama de présentation, procédure, rapport d'activité…)
- **Intitulé de la réunion** = le contexte de publication ou diffusion du contenu (titre général du cours, nom de l'évènement ou de la réunion, etc.)

## <span id="page-9-0"></span>Film, émission de télévision, vidéo en ligne

#### **Éléments à renseigner**

Auteur(s) Titre du document Distributeur, éditeur, hébergeur Web Année de diffusion/mise en ligne Si document en ligne : URL + date de consultation

#### **Modèle de référence bibliographique**

AUTEUR(S), année de diffusion ou mise en ligne. Titre du document. Distributeur, éditeur ou hébergeur. Date complète de diffusion ou mise en ligne.

#### **Exemples**

JONZE Spike, 2013. *Her*. ADAV. 2013.

ISARA-LYON, 2012. *L'ISARA-Lyon, une école d'ingénieurs au cœur de la vie* [en ligne]. Youtube. 31 octobre 2012. [Consulté le 15/06/2017]. Disponible à l'adresse : https://www.youtube.com/watch?v=URsfkkYdVd8.

#### **Zotero**

Ils sont à renseigner dans le type de document **Film**.

L'**auteur** est le réalisateur ou le metteur en scène.

## <span id="page-9-1"></span>Jeu de données

**Éléments à renseigner** Auteur ou organisme Nom du jeu de données (+ code d'identification) Date de publication ou de mise à jour Nom du site Web où télécharger le jeu de données URL + date de consultation

#### **Modèle de référence bibliographique**

AUTEUR(S) ou ORGANISME, année de publication. Nom du jeu de données (Code d'identification le cas échéant) [Type]. In : *Nom du site Web où télécharger le jeu de données* [en ligne]. Date complète de publication ou de mise à jour. [Consulté le jj mm aaaa]. Disponible à l'adresse : URL.

#### **Exemples**

EUROSTAT, 2018. Surface agricole couverte par l'agriculture biologique (Code : sdg\_02\_40) [Jeu de données]. In : *Eurostat - Tables, Graphs and Maps Interface (TGM) table* [en ligne]. 17 août 2018. [Consulté le 3 février 2019]. Disponible à l'adresse : https://ec.europa.eu/eurostat/tgm/table.do?tab=table&init=1&language=fr&pcode=sdg\_02\_40 &plugin=1.

OPEN FOOD FACTS, 2014. Produits alimentaires : ingrédients, nutrition, labels [Jeu de

données]. In : *Data.gouv.fr* [en ligne]. 4 septembre 2014. [Consulté le 3 février 2019]. Disponible à l'adresse : https://www.data.gouv.fr/fr/datasets/produits-alimentaires-ingredientsnutrition-labels/#\_.

#### **Zotero**

Les jeux de données sont à renseigner dans le type de document **Page web**.

Indiquez **l'auteur** des données et la **dernière date de mise à jour**.

N'oubliez pas de mentionner le **type de ressource entre crochets** après le titre

Pour les sites fonctionnant avec un **système d'identification par code**, comme Eurostat, le préciser dans le titre.

## <span id="page-10-0"></span>Livre et chapitre de livre

#### LIVRE

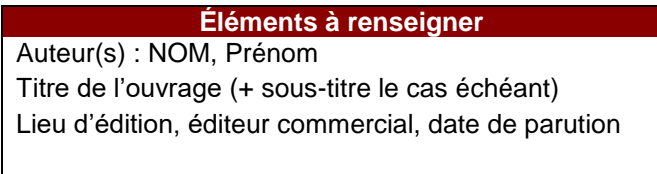

**Éléments facultatifs** Si document en ligne : URL + date de consultation

Volume Edition (si pas la 1ère) Collection : titre et numéro ISBN Nombre de pages

#### **Modèle de référence bibliographique**

AUTEUR(S), année de publication. *Titre de l'ouvrage : sous-titre*. Volume et édition le cas échéant. Lieu d'édition : Editeur commercial.

#### **Exemples**

MUNDLER, Patrick et VALORGE, Fabien, 2015. *Ateliers de transformation collectifs : Enjeux et outils pour réussir*. Dijon : Educagri. ISBN 978-2-84444-980-1.

BELMER Jean. *Pour un urbanisme de projet : de l'aménagement au renouvellement urbain* [en ligne]. Vol.1. 3ed. Paris : Ellipses, 2011, 185 p. (Technosup, 3). [Consulté le 17 mars 2013]. Disponible à l'adresse : www.editions-ellipses.fr. ISBN 978-2-7298-6499-6.

#### **Zotero**

Les ouvrages sont à renseigner dans le type de document **Livre**.

Pour un livre consulté sur le Web, indiquez la mention **[en ligne]**, l'**URL** ou le **DOI** ainsi que la **date de consultation**.

#### CHAPITRE DE LIVRE

**Éléments à renseigner Éléments facultatifs**

ISARA – Centre de documentation *La Source* – 2019-2020 **p. 11**

Auteur(s) du chapitre : NOM, Prénom Titre du chapitre Titre de l'ouvrage Lieu d'édition, éditeur commercial, date d'édition Si document en ligne : URL + date de consultation

Volume Edition (si pas la 1ère) Collection : titre et numéro ISBN Nombre de pages

#### **Modèle de référence bibliographique**

AUTEUR(S) du chapitre, année de publication. Titre du chapitre. In : *Titre de l'ouvrage*. Volume et édition le cas échéant. Lieu d'édition : Editeur commercial, pagination du chapitre.

#### **Exemples**

MONDY, Bernard, 2014. Des premières Cuma de diversification aux ATC, vers une évolution des formes coopératives de production ? In : *Ateliers de transformation collectifs.* Dijon : Educagri. p. 297. ISBN 978-2-84444-980-1.

OCDE, 2005. Analyse du climat. In : *Contre vents et marées : les politiques de développement face au changement climatique* [en ligne]. Paris : OCDE, pp. 230-374. [Consulté le 31 octobre 2012]. Disponible à l'adresse : http://www.oecd.org/fr/.

#### **Zotero**

Les chapitres d'ouvrages sont à renseigner dans le type de document **Chapitre de livre**.

## <span id="page-11-0"></span>Logiciel, programme informatique

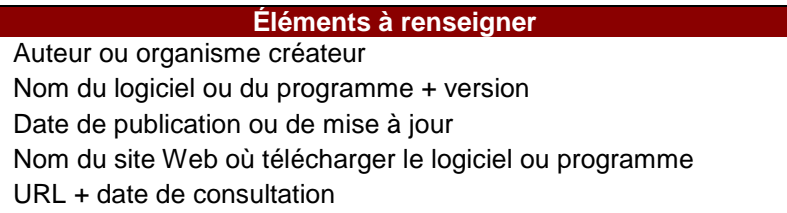

#### **Modèle de référence bibliographique**

AUTEUR(S) ou ORGANISME CREATEUR, année de publication. Nom du logiciel ou du programme + version [Type]. In : *Nom du site Web où télécharger le logiciel ou programme* [en ligne]. Date complète de publication ou de mise à jour. [Consulté le jj mm aaaa]. Disponible à l'adresse : URL.

#### **Exemple**

MOZILLA FOUNDATION, 2019. Mozilla Firefox 65.0 [Logiciel]. In : *Mozilla* [en ligne]. 29 janvier 2019. [Consulté le 1 février 2019]. Disponible à l'adresse : https://www.mozilla.org/fr/firefox/new/.

#### **Zotero**

Les logiciels et programmes sont à renseigner dans le type de document **Page web** ou **Programme informatique**.

Indiquez le **numéro de version** si possible.

N'oubliez pas de mentionner le **type de source entre crochets** après le titre.

#### <span id="page-12-0"></span>Norme

**Éléments à renseigner Éléments facultatifs** Editeur (collectivité auteure) Titre et référence de la norme Lieu d'édition, éditeur commercial, date d'édition

Si document en ligne : URL + date de consultation Nombre de pages

#### **Modèle de référence bibliographique**

ÉDITEUR DE LA NORME, année de publication. *Titre de la norme : sous-titre*. *Référence de la norme*. Lieu d'édition : Éditeur commercial.

#### **Exemples**

AFNOR, 2015. *Qualité du sol – Test végétal pour l'évaluation de la biodisponibilité environnementale des éléments traces pour les végétaux*. *NF EN ISO 16198*. La Plaine Saint-Denis : Association française de normalisation.

AFNOR, 2010. *Principes directeurs pour la rédaction des références bibliographiques et des citations des ressources d'information*. *NF ISO 690 : 2010* [en ligne]. La Plaine Saint-Denis : Association française de normalisation, 42 p. [Consulté le 19 juin 2018]. Disponible à l'adresse : https://sagaweb.afnor.org/.

#### **Zotero**

Les normes sont à renseigner dans le type de document **Livre**.

Renseignez l'éditeur ou la collectivité auteure dans le champ **Auteur** et le titre et la **référence de la norme** doit champ **Titre**.

## <span id="page-12-1"></span>Page web

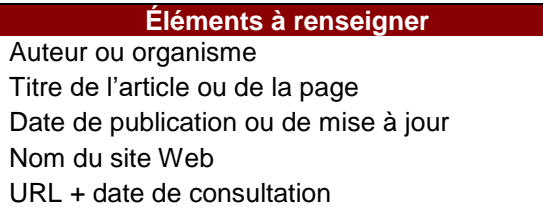

#### **Modèle de référence bibliographique**

AUTEUR(S) ou ORGANISME, année de publication. Titre de l'article ou de la page. In : *Nom du site Web* [en ligne]. Date complète de publication ou de mise à jour. [Consulté le jj mm aaaa]. Disponible à l'adresse : URL.

#### **Exemples**

KHOJANDI, Kyan, 2012. C'est pas parce que tu mets une citation entre guillemets que ça te donne le droit de ne pas en citer la source. In : *Twitter* [en ligne]. 1 mai 2012. [Consulté le 31 août 2016]. Disponible à l'adresse : https://twitter.com/kyank/status/197336333314834433.

FAO, 2018. Plateforme des connaissances sur l'agroécologie. In : *Organisation des Nations Unies pour l'alimentation et l'agriculture* [en ligne]. 15 mai 2018. [Consulté le 29 mai 2018]. Disponible à l'adresse : http://www.fao.org/agroecology/fr/.

ZOTERO, 2018. Introducing ZoteroBib: Perfect bibliographies in minutes. In : *Zotero Blog* [en ligne]. 14 mai 2018. [Consulté le 15 mai 2018]. Disponible à l'adresse : https://www.zotero.org/blog/introducing-zoterobib/.

#### **Zotero**

Les articles issus de **sites Web et blogs, les pages de réseaux sociaux et les podcasts** sont à renseigner dans le type **Page web**.

## <span id="page-13-0"></span>Texte législatif : décret, loi, circulaire

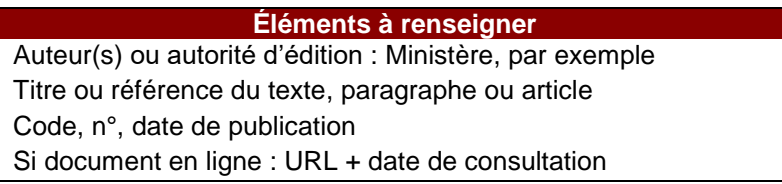

#### **Modèle de référence bibliographique**

AUTEUR(S) ou AUTORITE D'EDITION, année de publication. *Titre ou référence du texte, paragraphe ou article. Code, n°.* Date de publication, pagination.

#### **Exemples**

MINISTERE DE L'INTERIEUR, DE L'OUTRE-MER ET DES COLLECTIVITES TERRITORIALES, 2008. *Décret du 8 octobre 2008 fixant l'étendue des zones et les servitudes applicables au voisinage de centres radioélectriques pour la protection des réceptions radioélectriques contre les perturbations électromagnétiques - Journal Officiel, n°0236*. 9 octobre 2008.

MINISTÈRE DE L'AGRICULTURE, DE L'ALIMENTATION, DE LA PÊCHE, DE LA RURALITÉ ET DE L'AMÉNAGEMENT DU TERRITOIRE, 2010. *Décret no 2010-1754 du 30 décembre 2010 pris pour l'application de l'article L.631-24 du Code Rural et de la pêche maritime dans le secteur des fruits et légumes* [en ligne]. 30 décembre 2010. [Consulté le 31 décembre 2010]. Disponible à l'adresse : http://www.legifrance.fr.

#### **Zotero**

Le type **Projet et Proposition de loi** regroupe l'ensemble des textes législatifs et réglementaires.

Indiquez le titre complet du texte ainsi que le code ou organe de publication (JO, BO) et son numéro dans le champ **Titre**.

## <span id="page-14-0"></span>Thèse, mémoire, rapport de stage

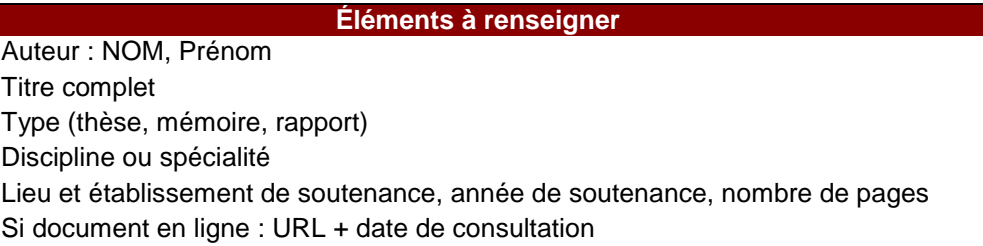

#### **Modèle de référence bibliographique**

AUTEUR, année de soutenance. *Titre complet*. Type (thèse, mémoire, rapport) et discipline ou spécialité. Lieu de soutenance : Etablissement de soutenance, nombre de pages.

#### **Exemples**

VINCENT, Audrey, 2016. *L'agriculture biologique comme réponse à la pollution de l'eau*. Thèse de doctorat en Géographie, aménagement et urbanisme. Lyon : Université Lumière Lyon 2, 447p.

DUCHENE, Olivier, 2016. *Relations entre céréale et légumineuse associées en agriculture biologique*. Mémoire de fin d'études (MFE). Lyon : ISARA-Lyon, 80p.

JAVAHERI, Mahsa, 2009. *Analyse expérimentale de la consommation de fruits et légumes* [en ligne]. Thèse de doctorat en Sciences économiques. Angers : Université d'Angers, 191 p. [Consulté le 25/10/2012]. Disponible sur : http://tel.archivesouvertes.fr/docs/00/45/93/81/PDF/these-Javaheri26oct09.pdf

#### **Zotero**

Les écrits académiques (dont les MFE ISARA) sont à renseigner dans le type **Thèse**.

## <span id="page-15-0"></span>IV – Besoin d'aide ?

## <span id="page-15-1"></span>Foire aux questions

**Que faire s'il manque un élément de la référence bibliographique ?**

**Est-il possible de citer des informations qui ne sont pas issues d'un document validé (obtenues par mail ou oralement) ?**

**Est-il nécessaire de traduire un extrait de texte en langue originale ?**

**Que signifient les termes « ibid. » et « op. cit. » ?**

#### **Comment indiquer la source d'une image ou d'un tableau ?**

Retrouvez les réponses à toutes vos interrogations autour de la citation, du référencent bibliographique et de l'utilisation du logiciel Zotero dans la **Foire aux Questions** de notre portail documentaire : <https://doc.isara.fr/se-former/faq/>

## <span id="page-15-2"></span>Contacter l'équipe

Si vous avez une question ou besoin d'aide, n'hésitez pas à nous contacter :

#### **Centre de documentation** *La Source*

<https://doc.isara.fr/a-propos/contactez-nous/>

[lasource@isara.fr](mailto:lasource@isara.fr)

04.27.85.85.90